```
<!doctype html>
<html lang = "de">
<head>
<meta charset = "utf-8">
<title>
Impressum
</title>
<link rel = "stylesheet" media = "all" href = "../css/flexibel.css">
\leq !--[if lt IE 9]>
<script src = "../js/html5.js">
</script>
<![endif]-->
</head>
<body>
<div id = "all">
<header>
<a href = "../Martha_Ludwig_Projektarbeit.html">
<img src = "../images/250px-Vierschanzentournee_Logo.svg.png">
\langlea>

Vierschanzentournee
\langleh1>
<h2>
Ergebnisse und Schanzenbeschreibung
\langle/h2>
</header>
<div id = "wrapper">
<nav id = "hauptnavigation">
<ul>
```
## $\langle$ li>

<strong>

## **Menü**

</strong>

# $\langle$ /li>

 $\langle$ li>

<a href = **"../Martha\_Ludwig\_Projektarbeit.html"**>

# **> Startseite**

 $\langle$ /li>

 $\langle$ li>

<a href = **"Oberstdorf.html"**>

# **> Schanzen**

</a>

 $\langle$ /li>

 $\langle$ li>

<a href = **"Links.html"**>

#### **> Links**

 $\langle$ /li>

 $\langle$ li $\rangle$ 

<a href = **"Kontakt.html"**>

#### **> Kontakt**

 $\langle$ a>

 $\langle$ /li>

<li id = **"current"**>

## **> Impressum**

 $\langle$ /li>

 $\langle \text{ul} \rangle$ 

</nav>

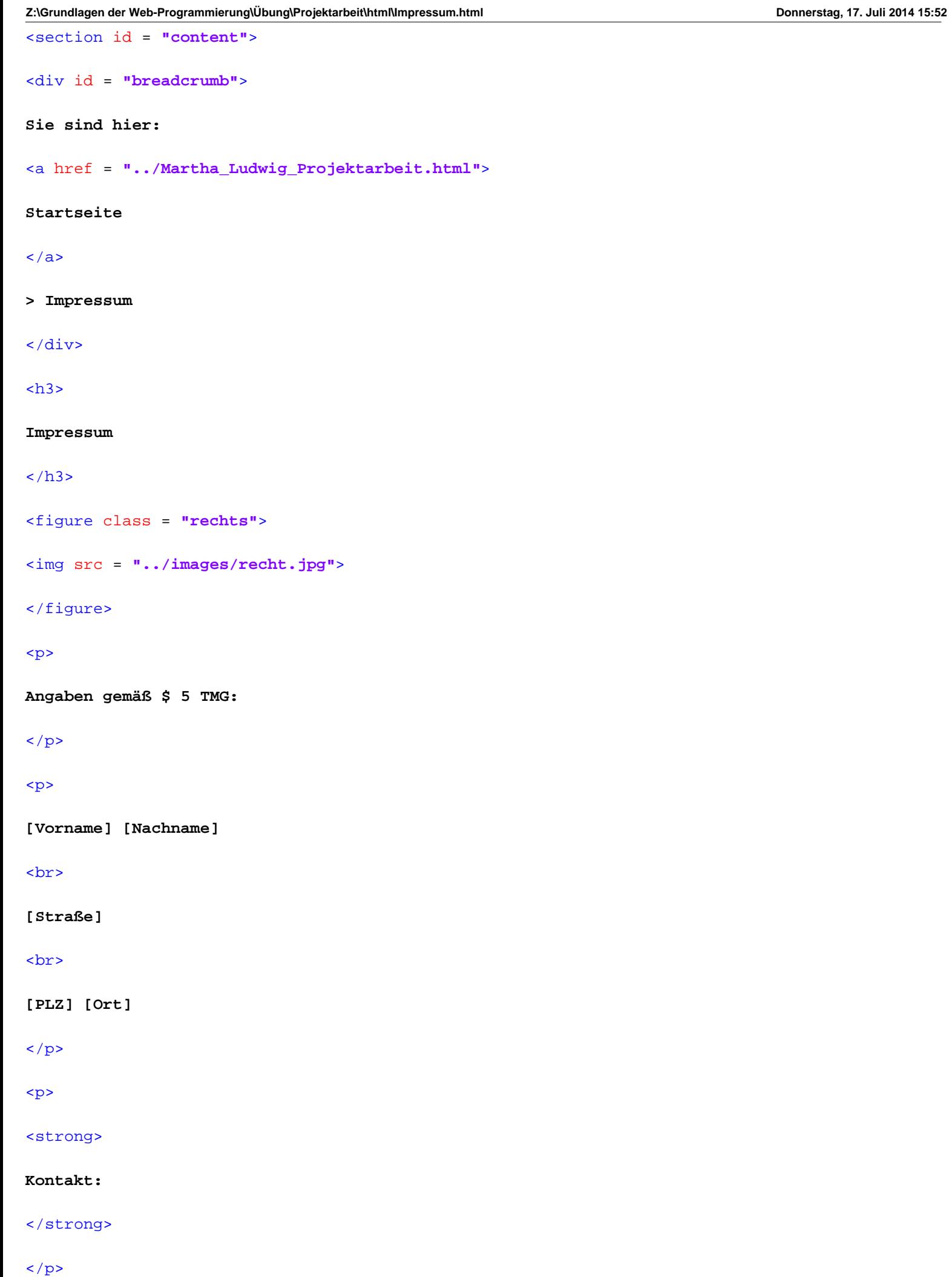

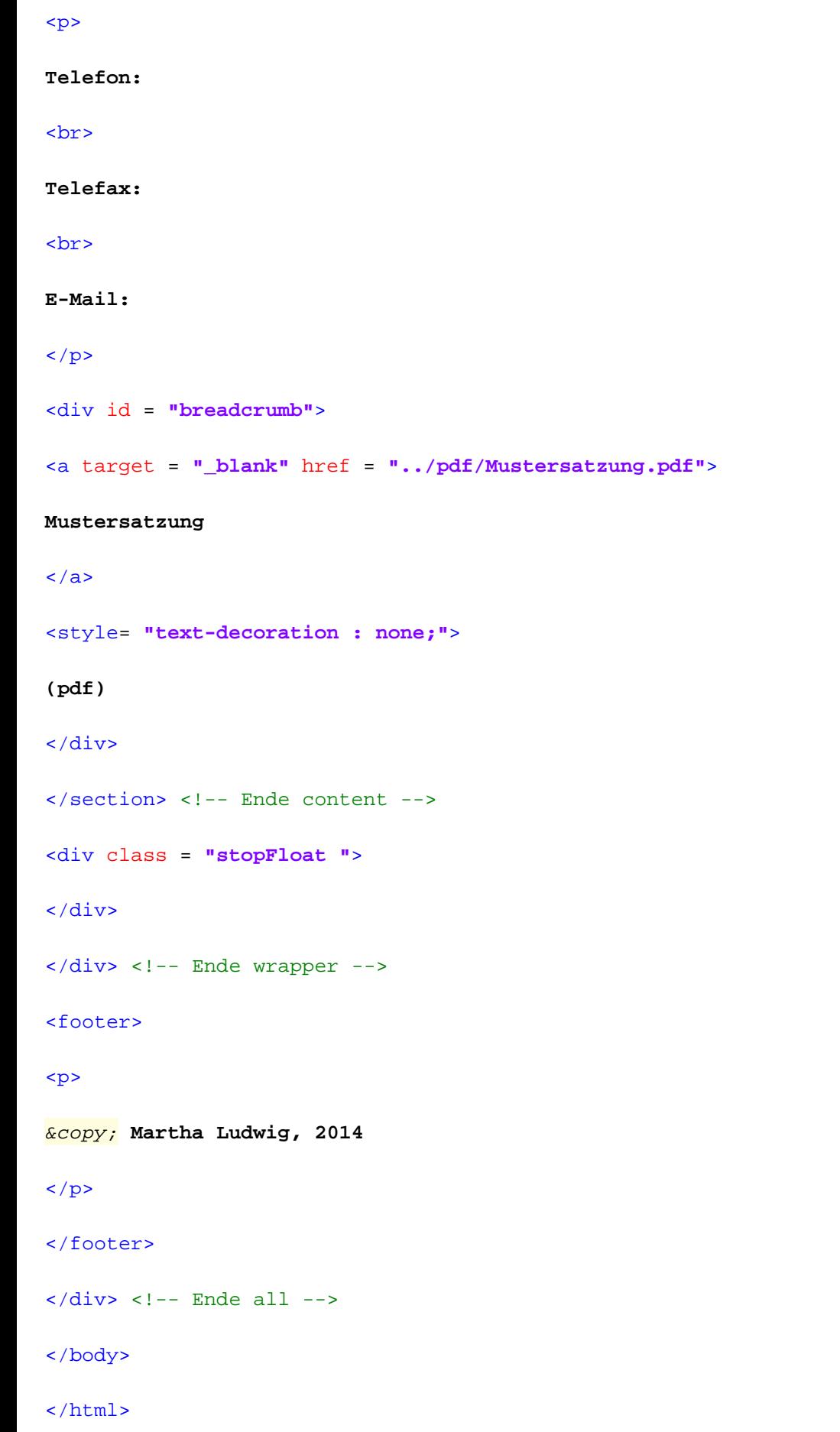